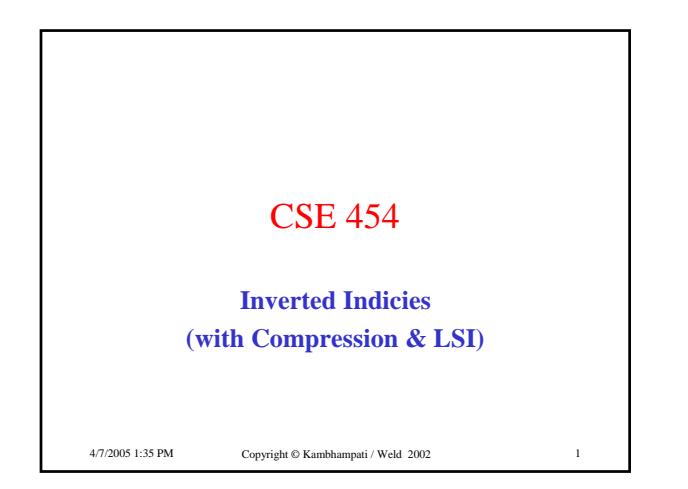

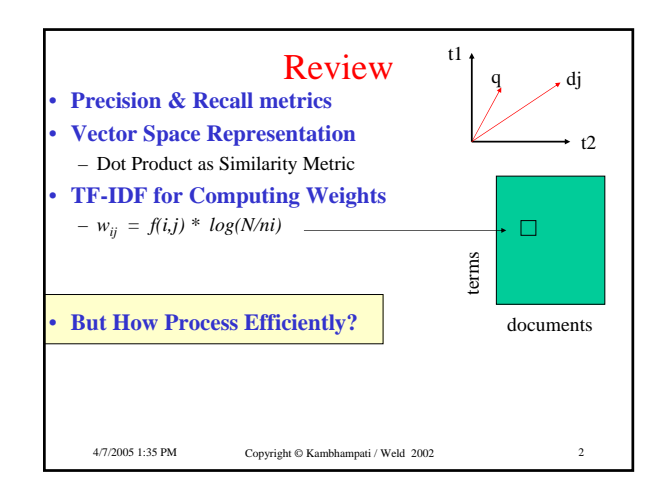

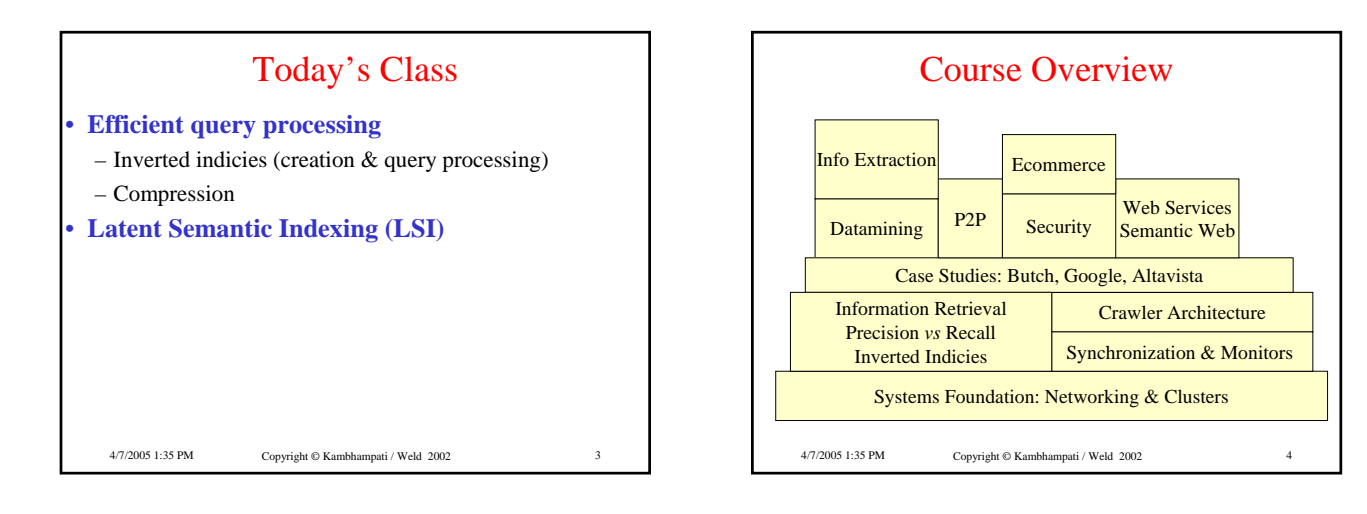

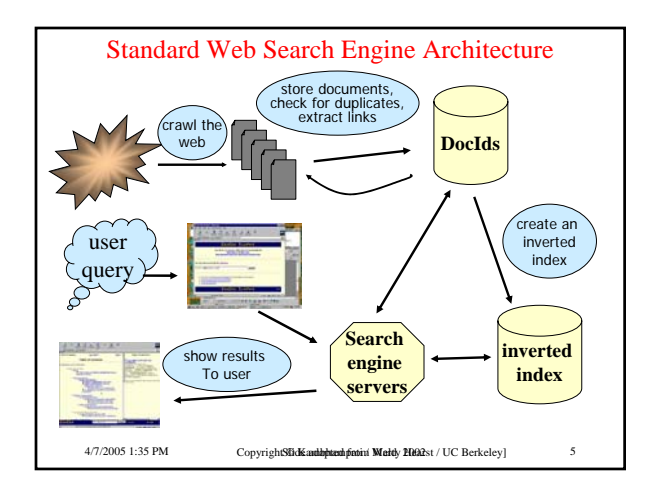

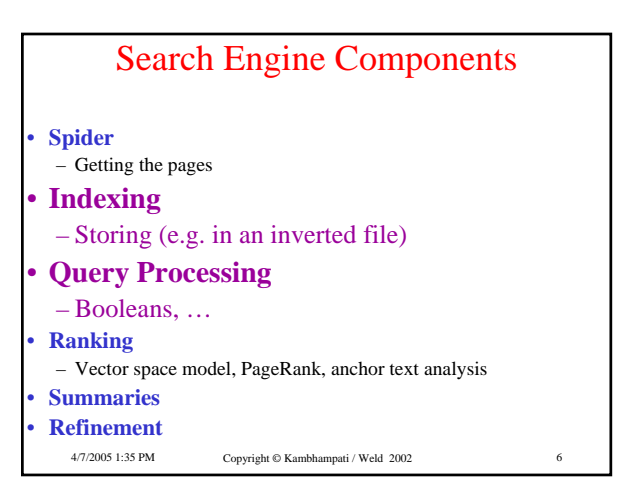

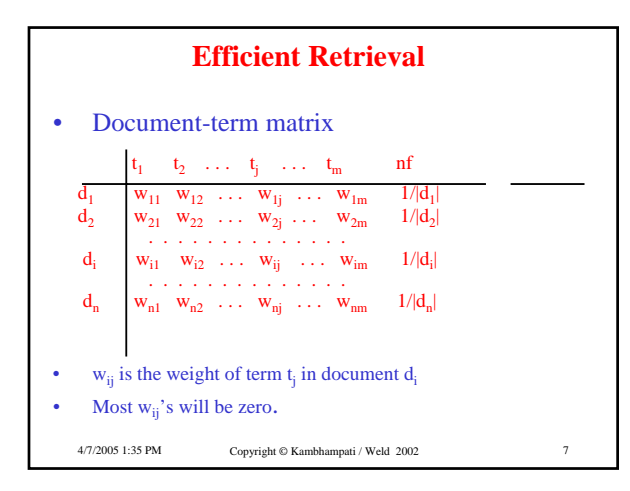

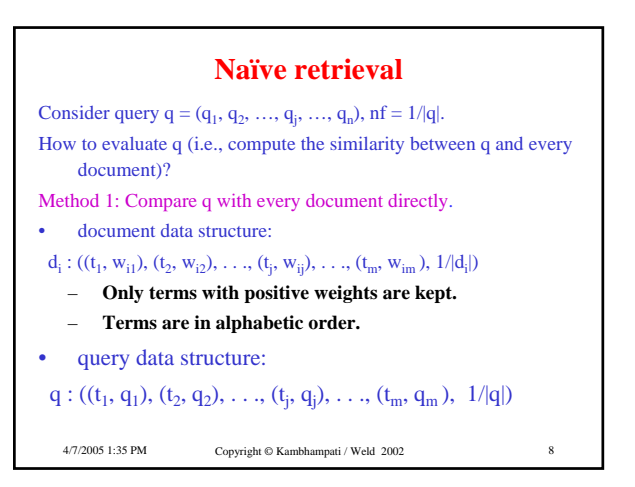

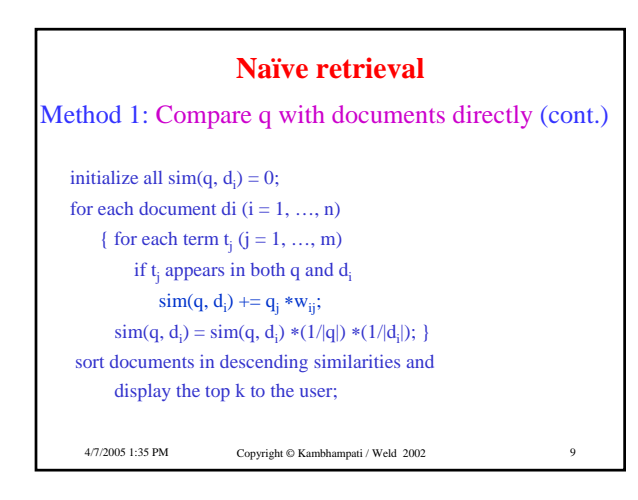

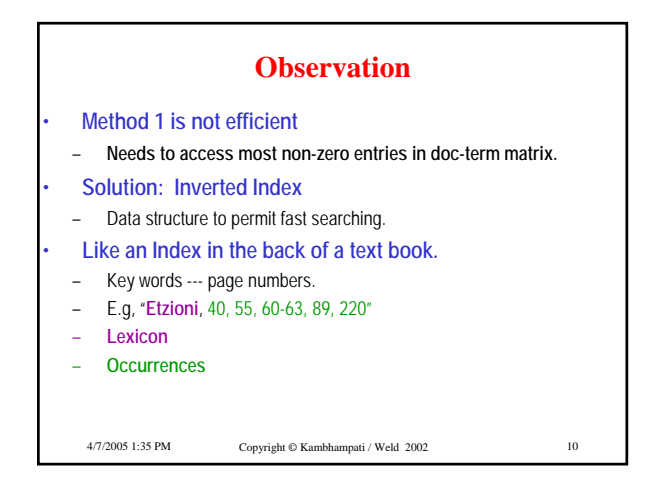

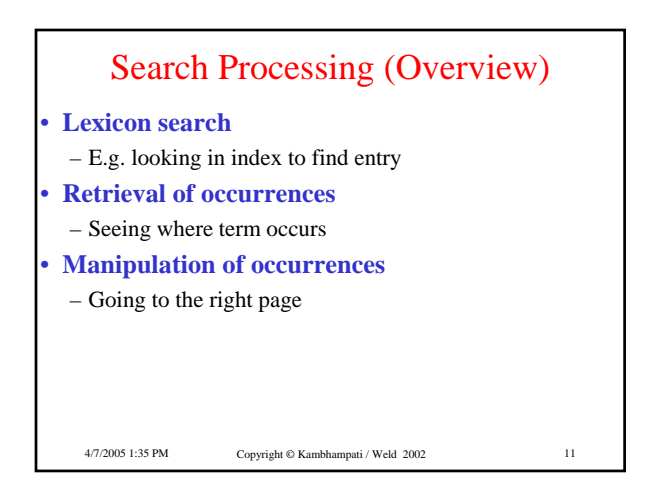

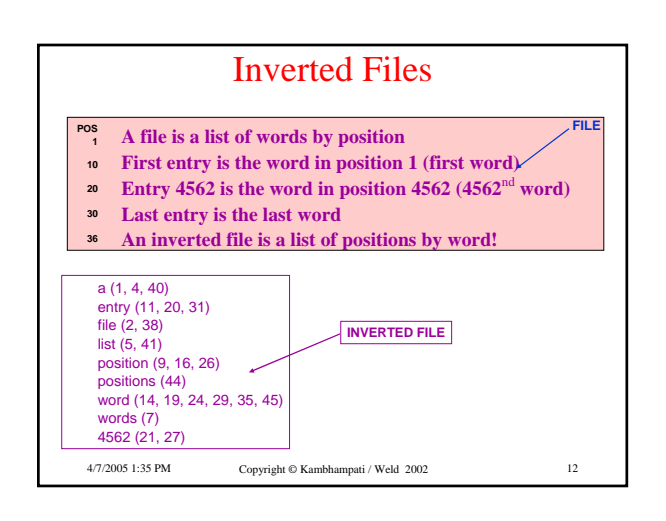

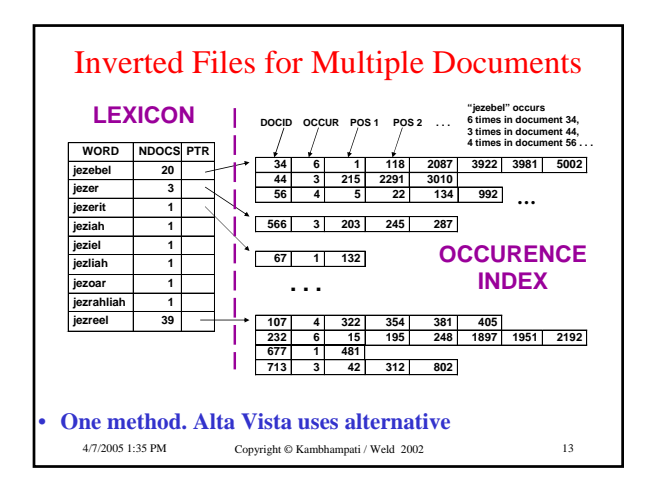

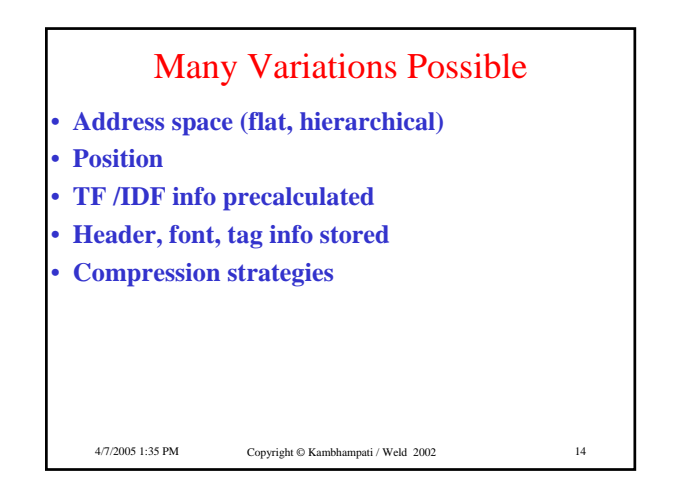

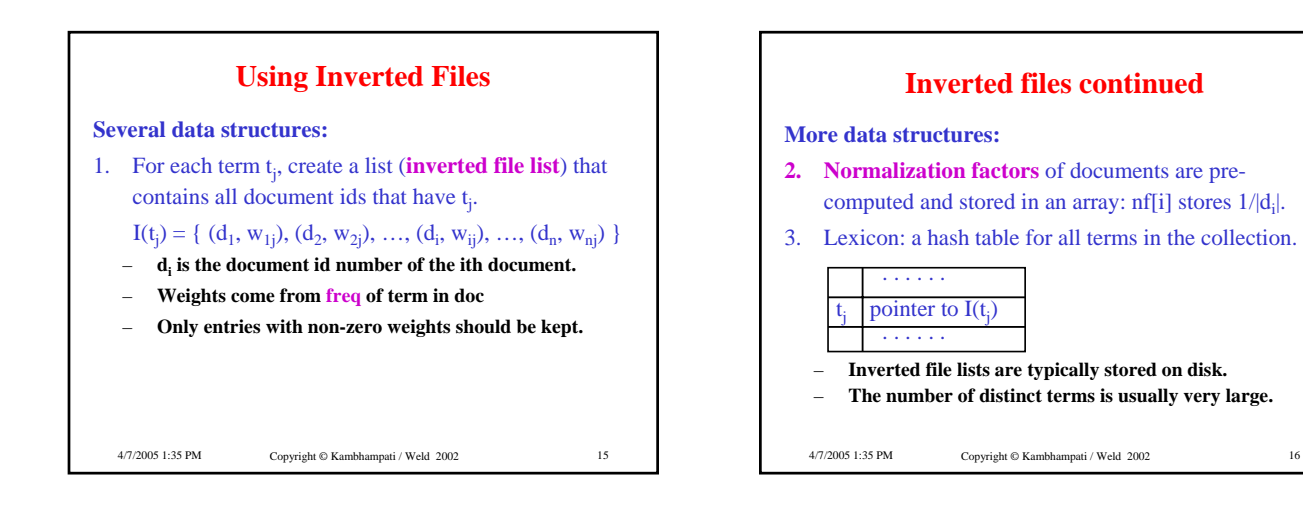

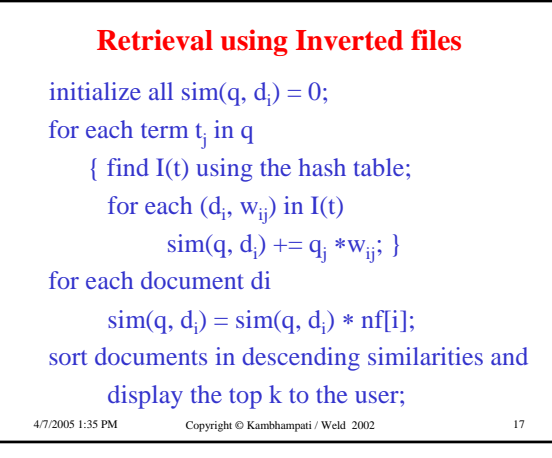

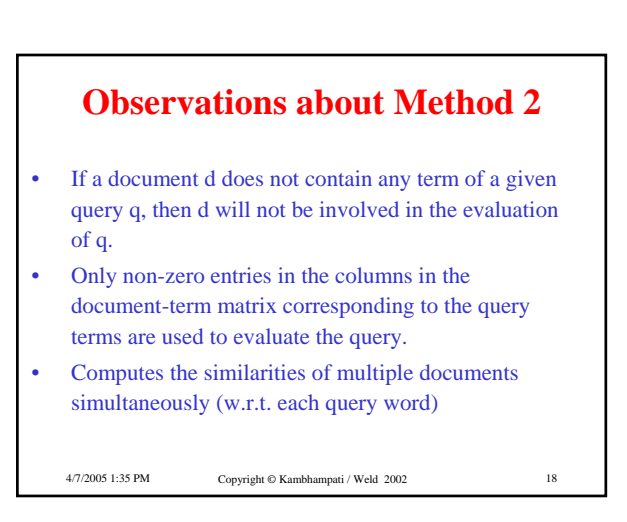

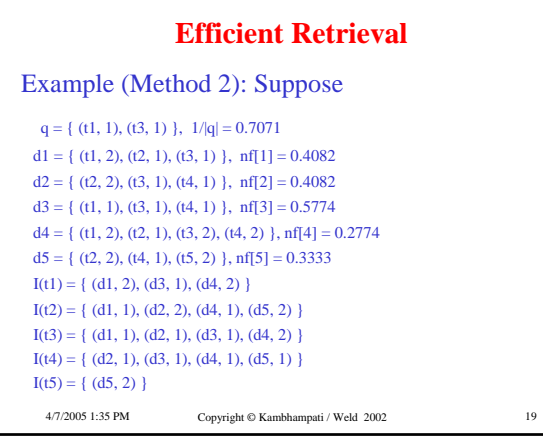

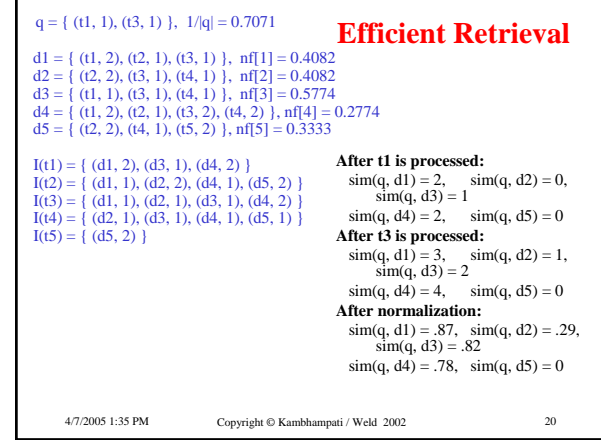

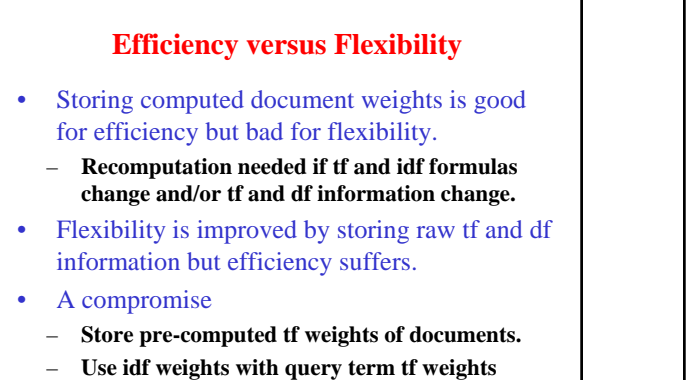

**instead of document term tf weights.**

4/7/2005 1:35 PM Copyright © Kambhampati / Weld 2002 21

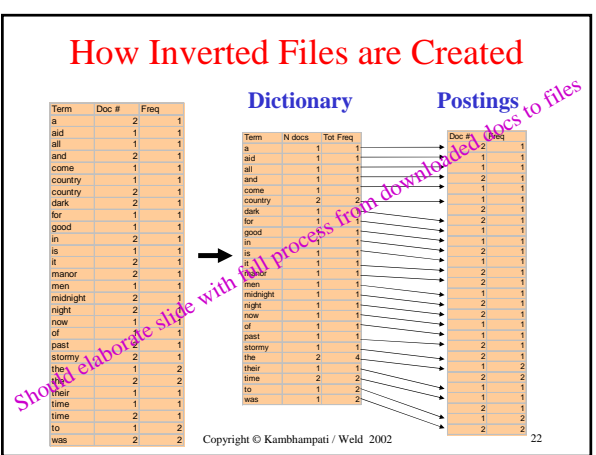

## The Lexicon

## • **Grows Slowly (Heap's law)**

- $O(n^{\beta})$  where n=text size; β is constant ~0.4 0.6
- E.g. for 1GB corpus, lexicon = 5Mb
- Can reduce with stemming (Porter algorithm)
- **Store lexicon in file in lexicographic order**
	- Each entry points to loc in occurrence file

4/7/2005 1:35 PM Copyright © Kambhampati / Weld 2002 23

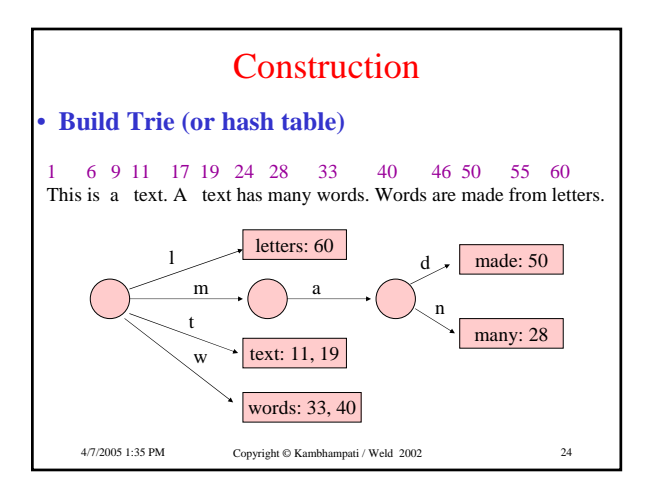

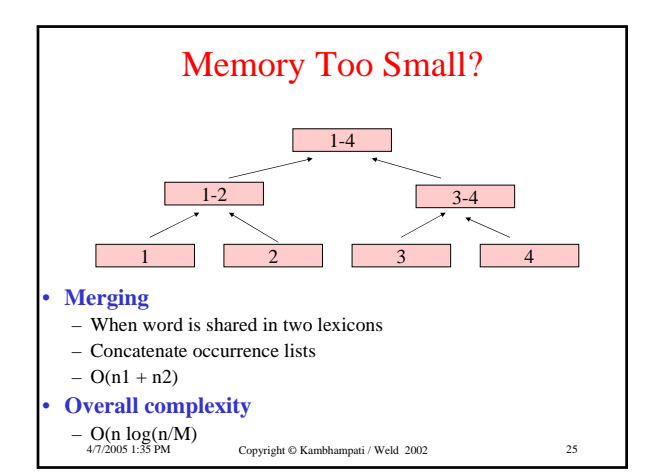

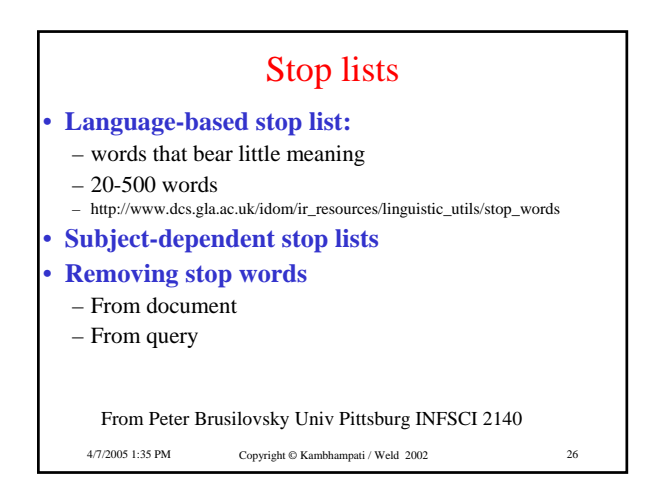

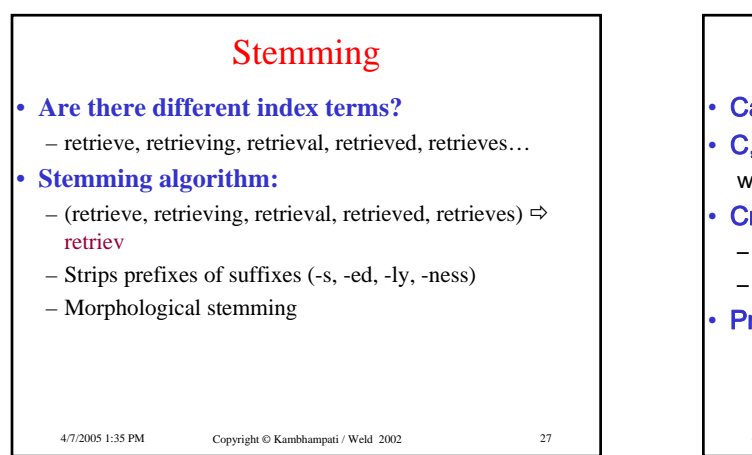

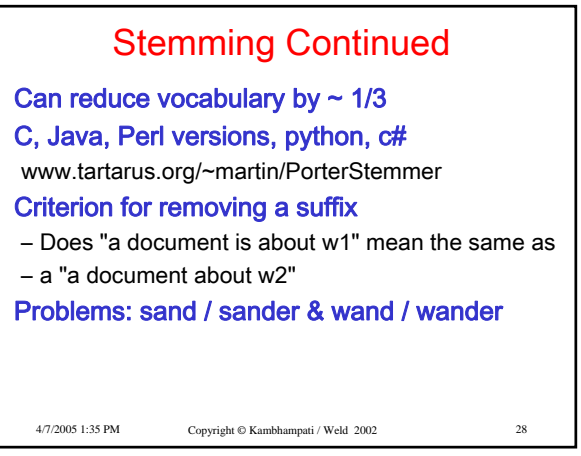

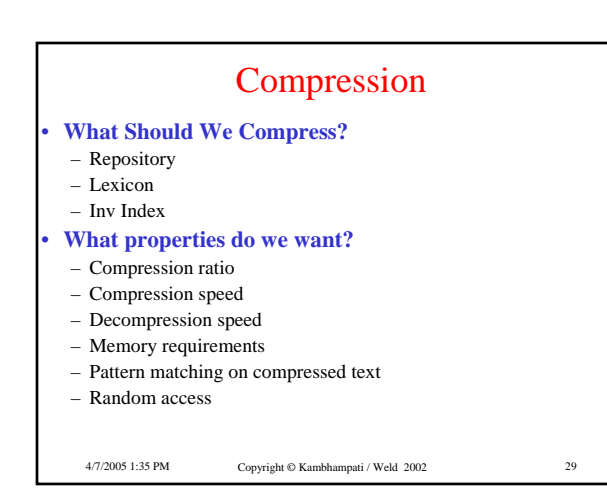

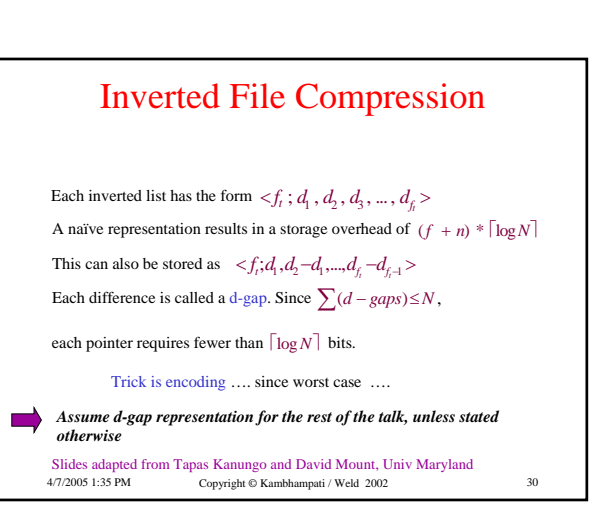

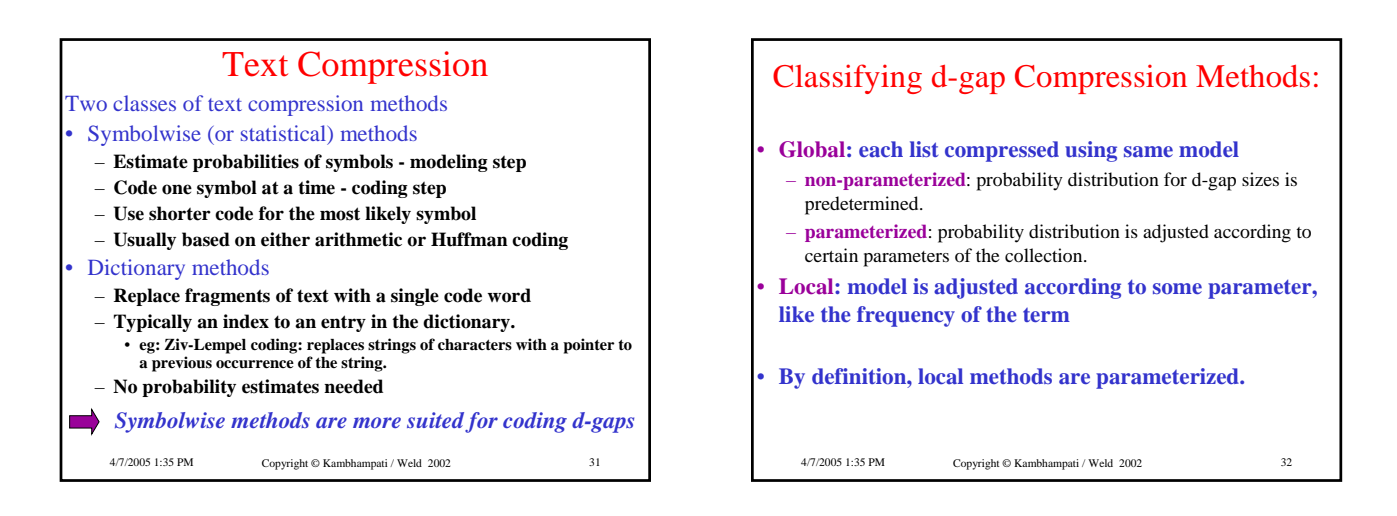

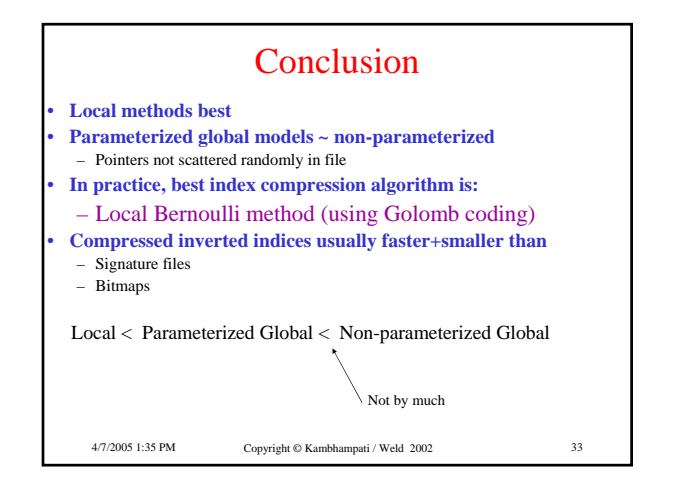

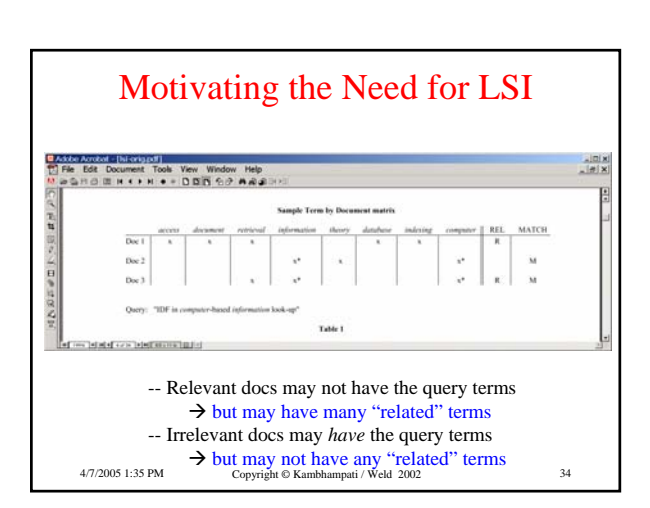

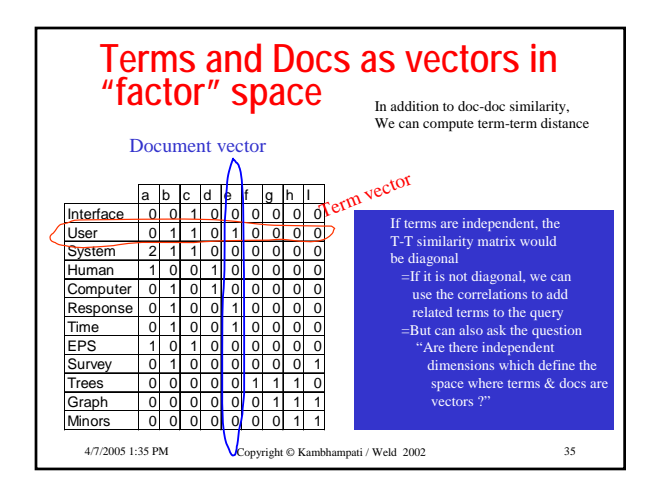

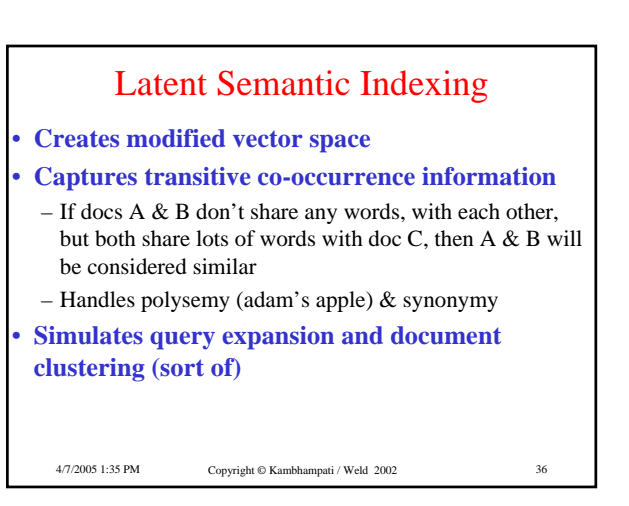

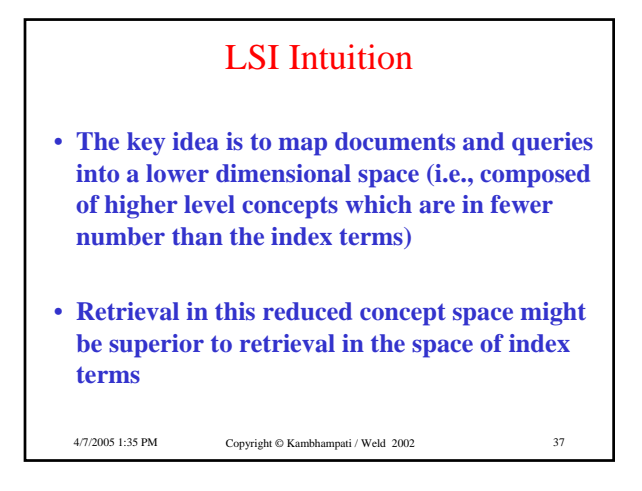

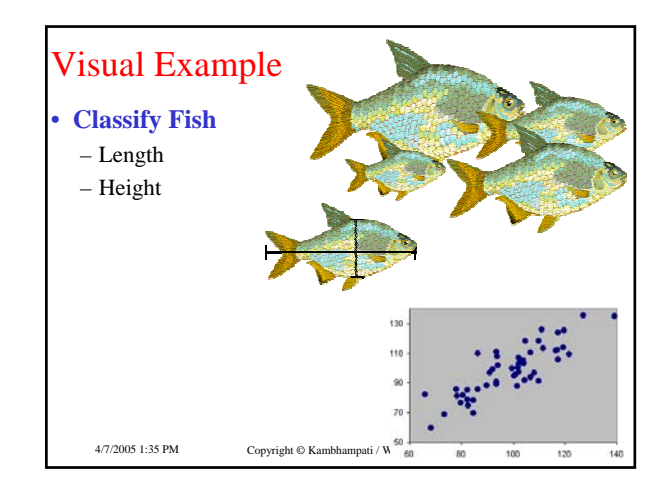

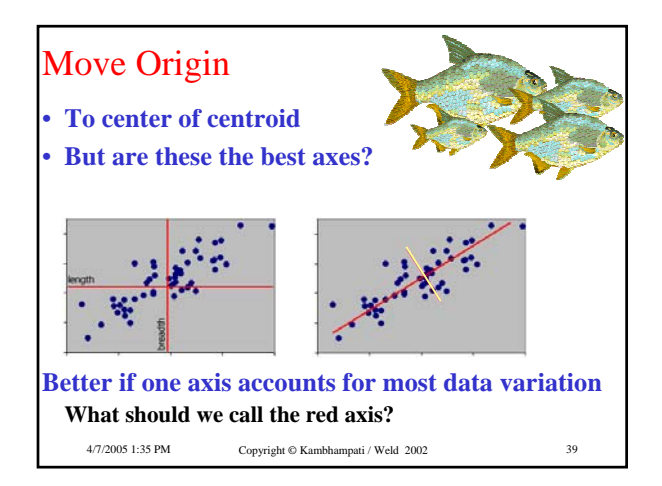

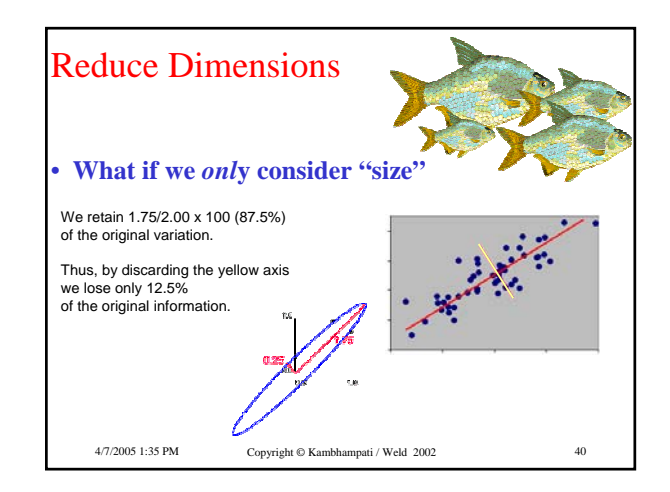

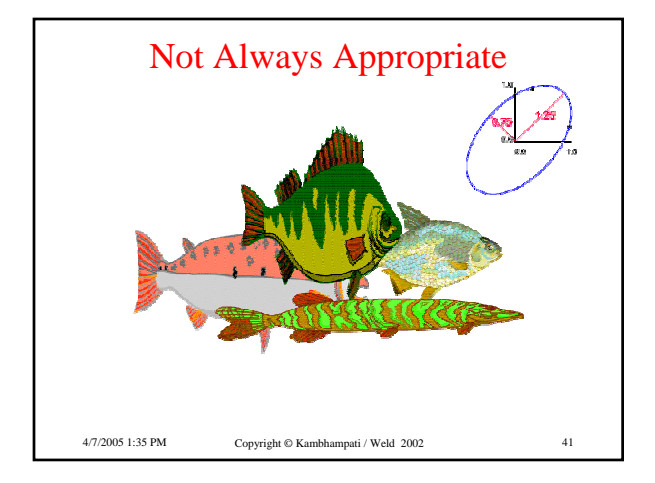

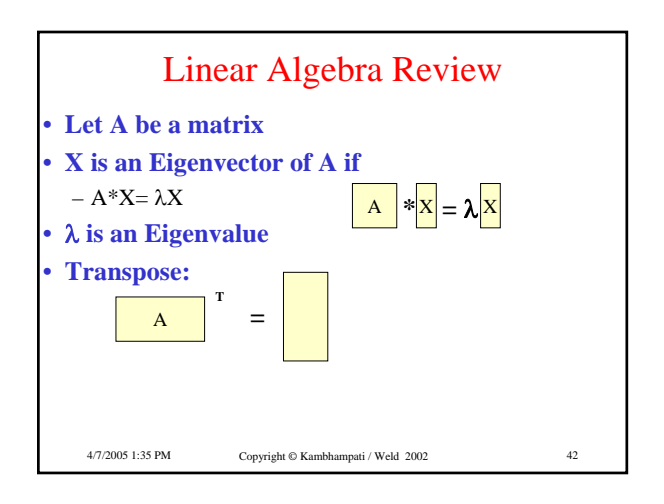

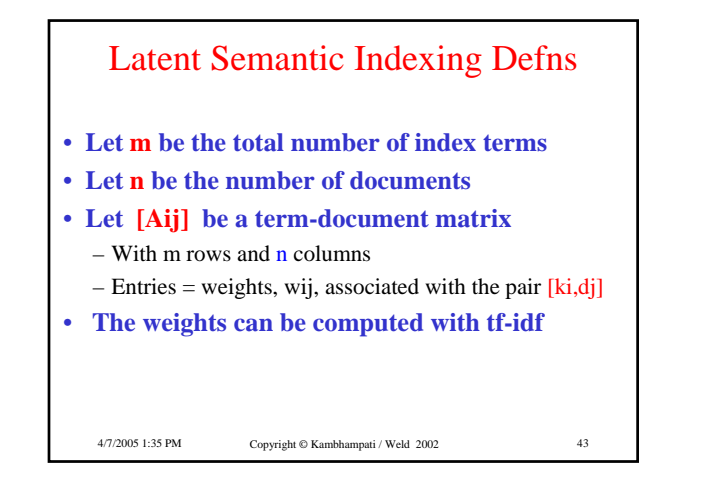

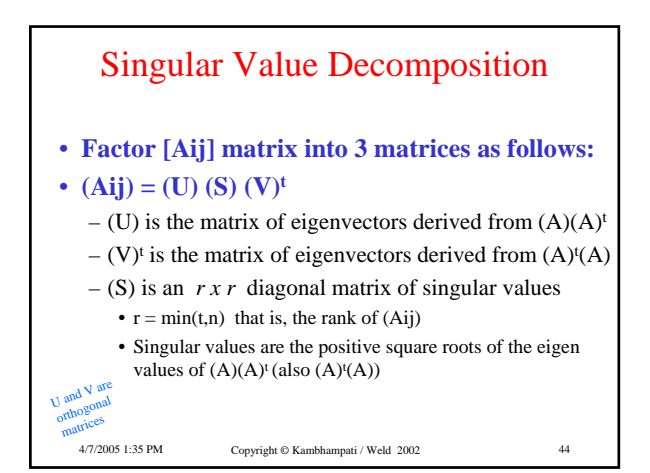

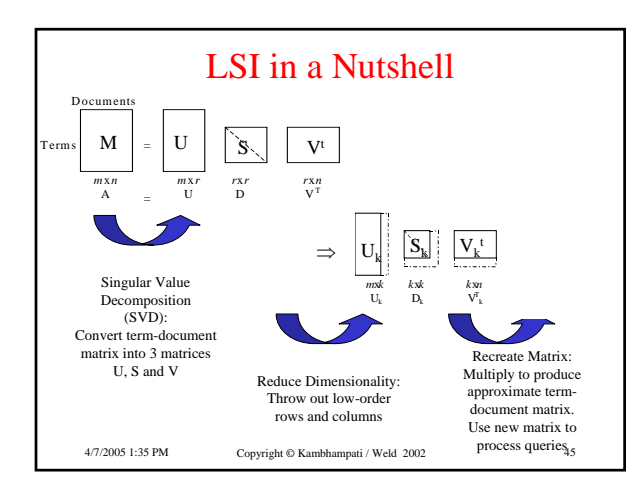

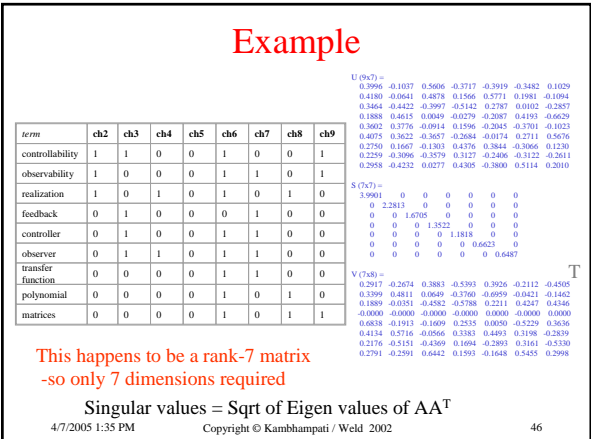

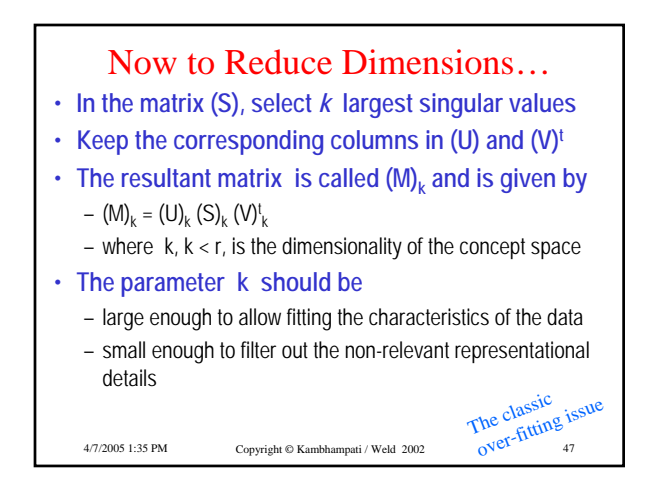

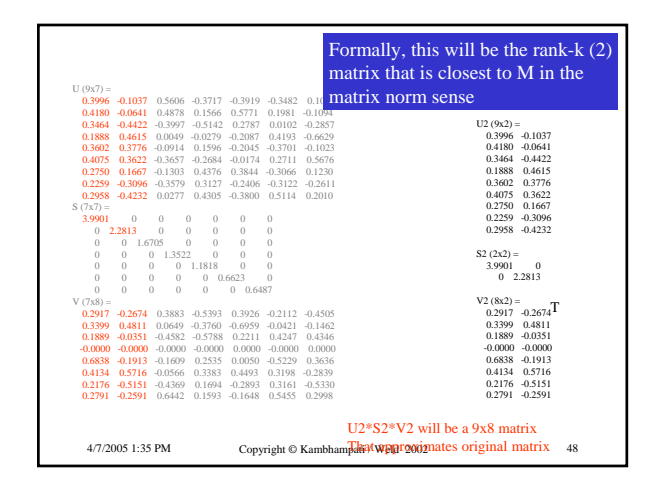

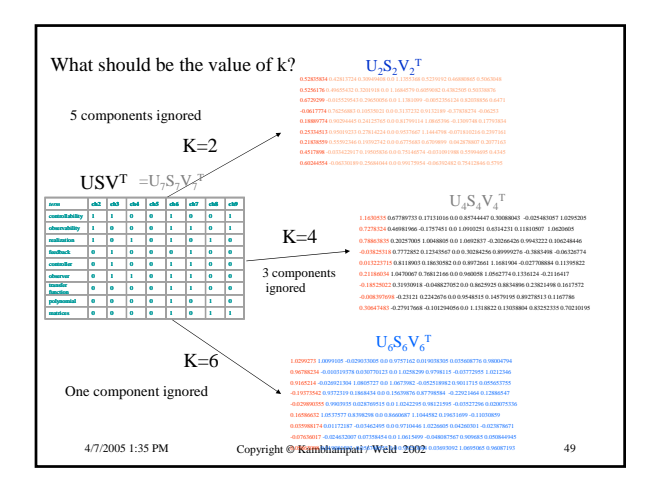

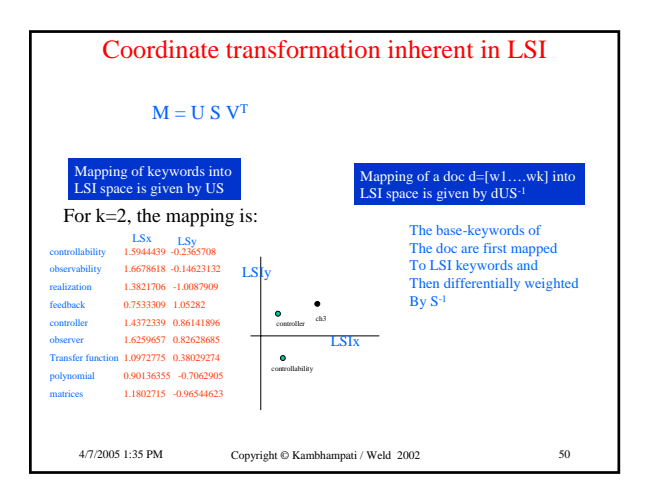

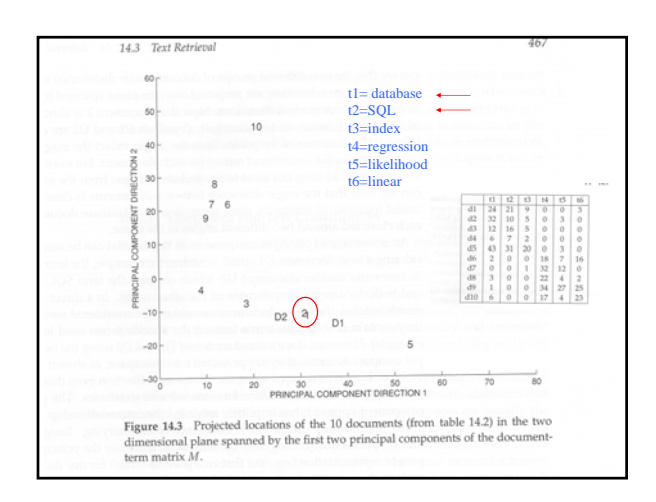

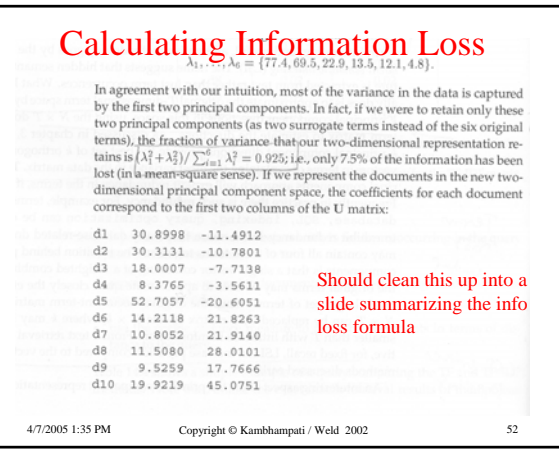

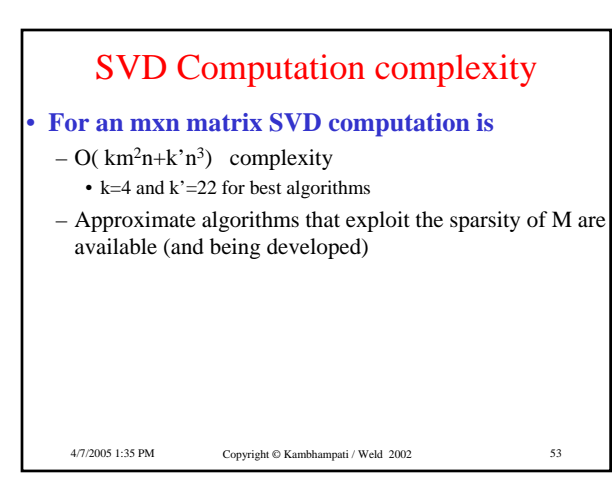

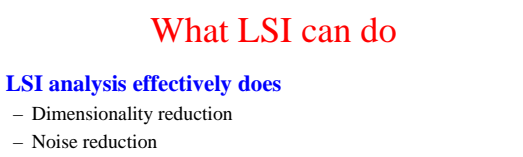

- Exploitation of redundant data
- Correlation analysis and Query expansion (with related words)
- **Any one of the individual effects can be achieved with simpler techniques (see thesaurus construction). But LSI does all of them together.**

```
4/7/2005 1:35 PM Copyright © Kambhampati / Weld 2002 54
```
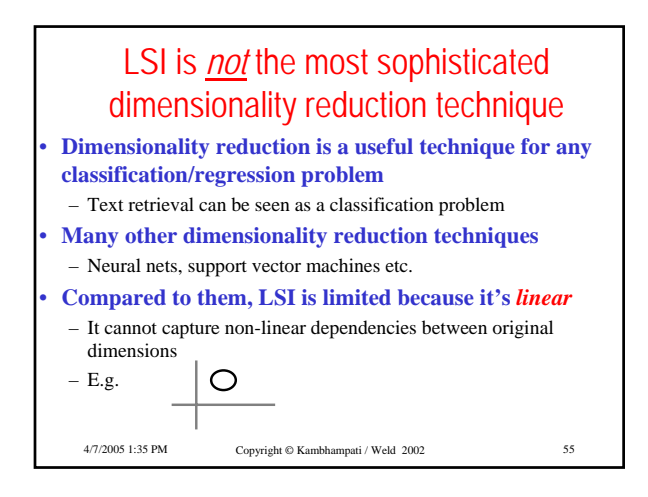